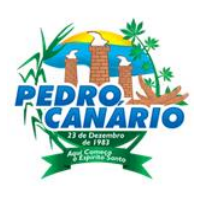

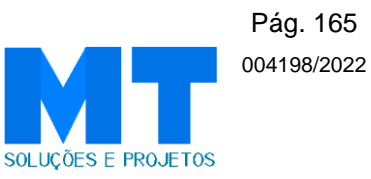

# ESTUDO HIDROLOGICO

## Diversas Ruas dos bairros Alvorada, Vista Alegre e Novo Horizonte no Municipio de Pedro Canário/ES.

Junho 2022

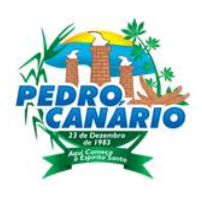

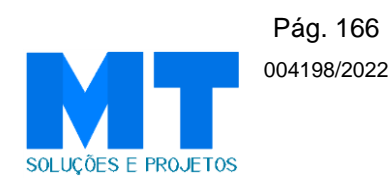

# ESTUDOS HIDROLÓGICOS

#### **1.1 – Introdução**

Os estudos hidrológicos foram desenvolvidos objetivando determinar os parâmetros necessários para a determinação das vazões a serem comportadas pelos dispositivos de drenagem projetados ao longo das Ruas dos Bairros Novo Horizonte, Alvorada, Vista Alegre no Municipio de Pedro Canário. Todo o projeto de drenagem foi lançado no software DRENAR da empresa Sanegraph, conforme relatórios gerados em anexo, foi utilizado o método racional modificado. Tais determinações deverão permitir o dimensionamento seguro dos dispositivos, eliminando o perigo de futuras inundações. Perseguindo tal intento, os estudos adesenvolver devem abordar alguns parâmetros descritos a seguir:

### **1.1.1 – Dados de Chuvas**

Os parâmetros relativos ao regime hidrológico das chuvas adotadas no projeto foram obtidos tomando-se como base a publicação do trabalho "Chuvas Intensas no Estado do Espírito Santo" de autoria do professor Robson Sarmento, elaborado para o DER-ES e o gráfico adotado de "Intensidade x Duração x Frequência" foi a estação de Pedro Canário localizado neste Município e está apresentado ao final deste capítulo.

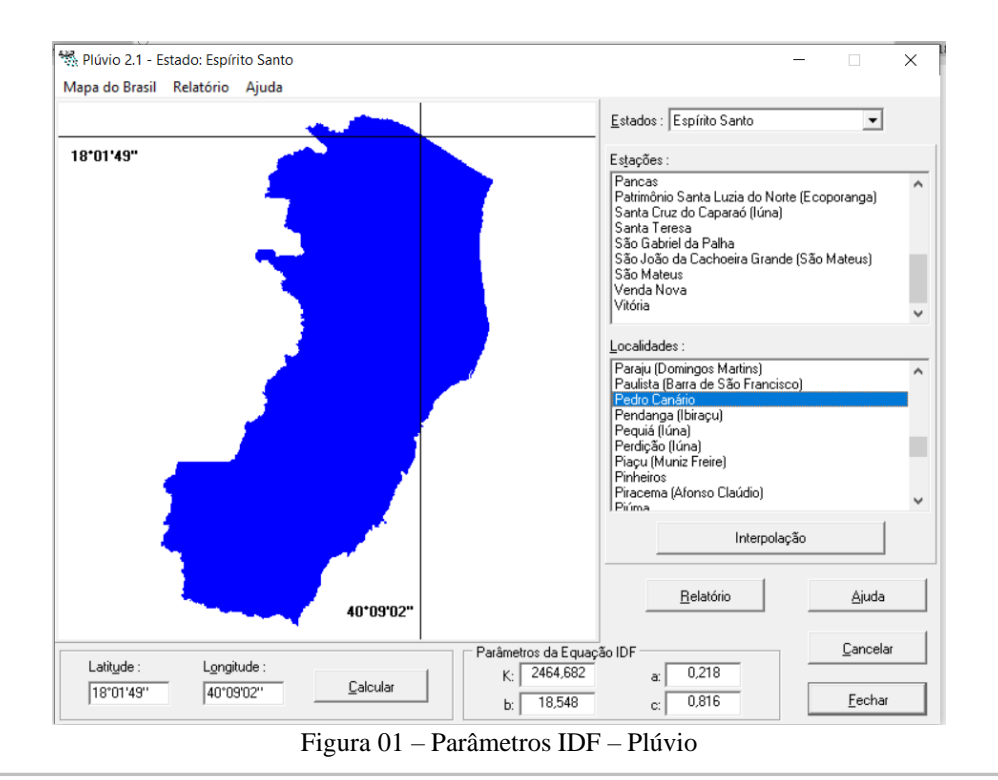

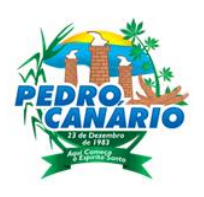

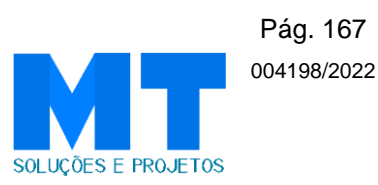

## **1.1.2 – Tempo de Recorrência**

Os tempos de recorrência adotados para os cálculos das descargas são descritos abaixo conforme estudos hidrológicos.

1.1.2.1Drenagem Superficial – 5 anos

1.1.2.2Bueiros e OAC – 10 anos

### **1.1.3 – Coeficiente de Escoamento Superficial**

Considerando as características do padrão urbano da região do projeto, adotou-se um coeficiente de escoamento superficial ponderado de Cm=0,70 para o dimensionamento dos dispositivos de drenagem superficial e contribuição das galerias projetadas. O coeficiente médio ponderado adotado, foi obtido através da seguinte expressão:

 $\text{Cm} = \text{C}_1 \times \text{A}_1 + \text{C}_2 \times \text{A}_2 + \text{C}_3 \times \text{A}_3 + \text{C}_4 \times \text{A}_4$ 

 $A_1 + A_2 + A_3 + A_4$ 

Sendo:

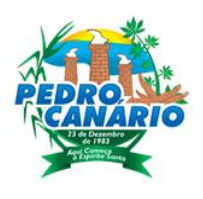

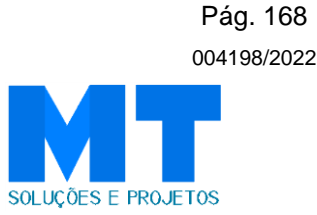

#### **1.1.4 – Cálculo das Descargas de Projeto**

O cálculo das descargas pluviométricas foi elaborado com base na metodologia utilizada para bacias até 4,0 Km², indicado também para dispositivos de drenagem superficial onde os valores são obtidos pela fórmula do Método Racional, a seguir:

 $Qc = 0,278$  C. I. A, onde;

 $Qc =$  descarga de projeto, em m<sup>3</sup>/s;

 $C =$  coeficiente adimensional de escoamento superficial (run-off), classificado em função do tipo de solo, da cobertura vegetal, da declividade média da bacia, etc...

 $I =$ intensidade média da precipitação sobre toda área drenada obtido pela equação geral, em mm/h, onde o tempo de duração é igual ao tempo de concentração, tendo-se adotado o valor mínimo de 10 minutos;

A = área da bacia drenada, em Km²; as áreas contribuintes a cada trecho da rede são determinadas através da planta topográfica juntamente com o projeto. As áreas de contribuição são somadas a medida que a rede se estende a jusante.

0,278 = fator de conversão de unidades.

#### **1.1.5 – Cálculo de Capacidade dos Dispositivos**

Para os dispositivos de drenagem superficial utilizado no projeto em questão, as vazões de projeto são igualadas a capacidade hidráulica do dispositivo que é função das dimensões, declividade de instalação, rugosidade das paredes, etc, definindo-se, então o comprimento crítico de cada um, analisando-se e promovendo o devido deságue.

O dimensionamento da seção dos canais circular consiste na determinação da seção mínima que atenda as vazões requeridas em função da declividade de instalação dos dutos, rugosidade das paredes e verificação da velocidade e alturas de lâmina d'água que atendam os limites especificados.

Para o dimensionamento são adotados, então, a fórmula de Manning associada a equação da continuidade, conforme expressões mostradas a seguir:

$$
Q = (AR \ 2/3 \ x \ I \ 1/2) / n \ , e
$$
  

$$
Q = AxV
$$

#### **1.1.6 – Apresentação**

A seguir é apresentado o gráfico de Intensidade x Duração x Tempo de Recorrência, utilizado noscálculos hidrológicos, o mapa das bacias consideradas e os cálculos hidráulicos:

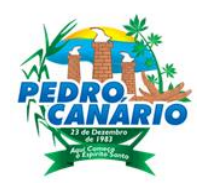

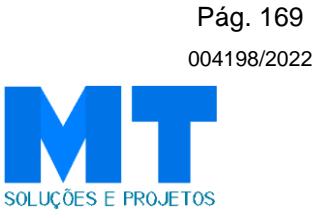

## **Gráfico de Intensidade x Duração x Tempo de Recorrência**

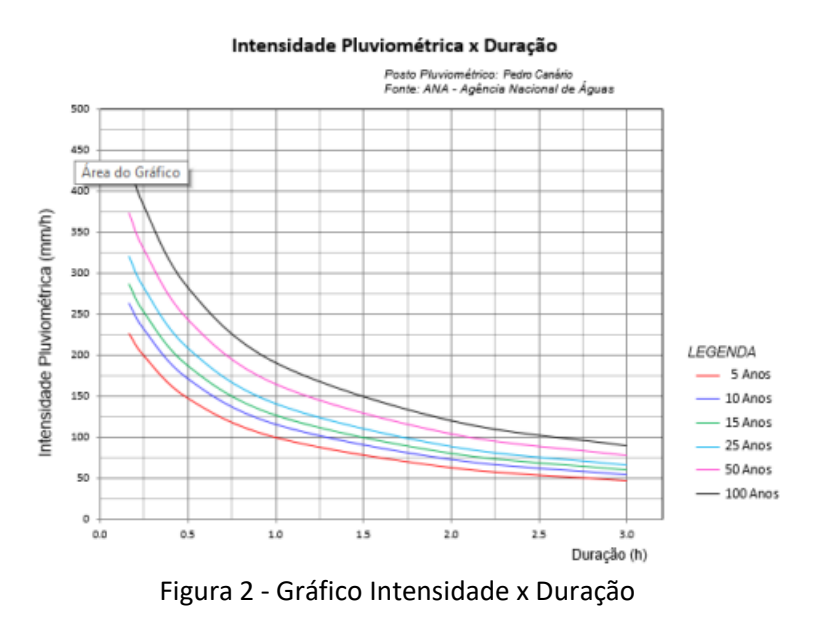

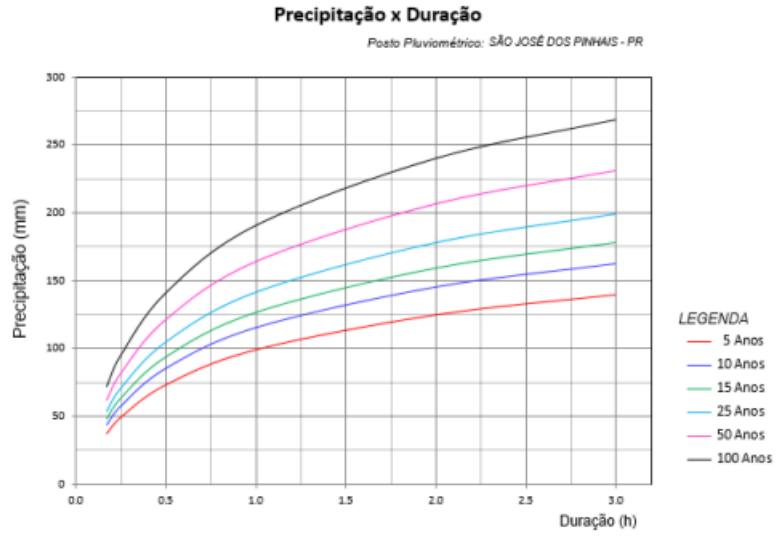

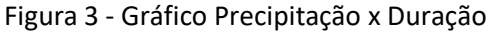

CAMILA BOASQUIVES digital por CAMILA FELIX:06394 793671 Assinado de forma BOASQUIVES FELIX:06394793671 Dados: 2022.06.21 21:46:57 -03'00'

Camila Boasquives Félix Engenheira Civil - CREAES 011652/D Responsável técnica